## Chapter 4 – Using the Entry-Master<sup>®</sup> Disk Utilities – (This Chapter is not yet completed)

Contents

ow that you have learned how to setup and maintain the *Entry-Master*<sup>®</sup> System, you need to learn how to make a backup of your important database files. Making a backup of your database files ensures that a minimum of time will be lost if something happens to the files on your computer's hard drive.

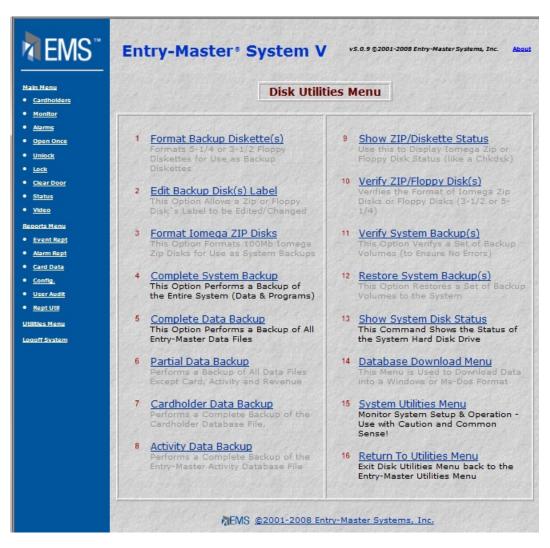

Figure 4-0.1 Disk Utilities Menu

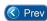

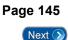